# Sintonia PID Método de Ziegler-Nichols Ajuste Manual Equação recursiva

## Controle por Realimentação

Objetivo: Levar a saída y(t) a ser igual ao sinal de referência r(t)

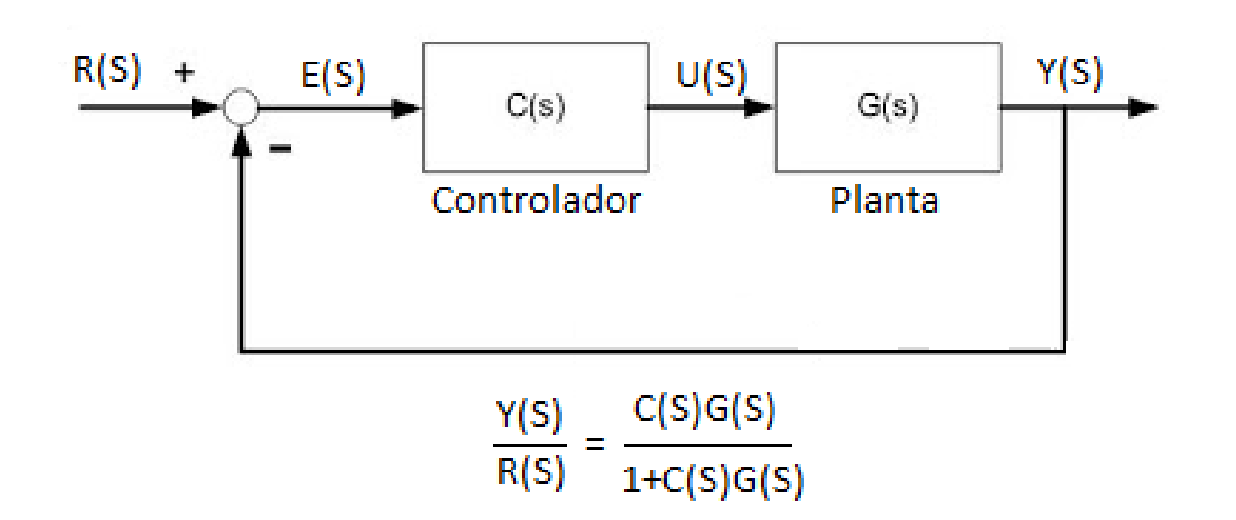

#### Controlador PID ideal

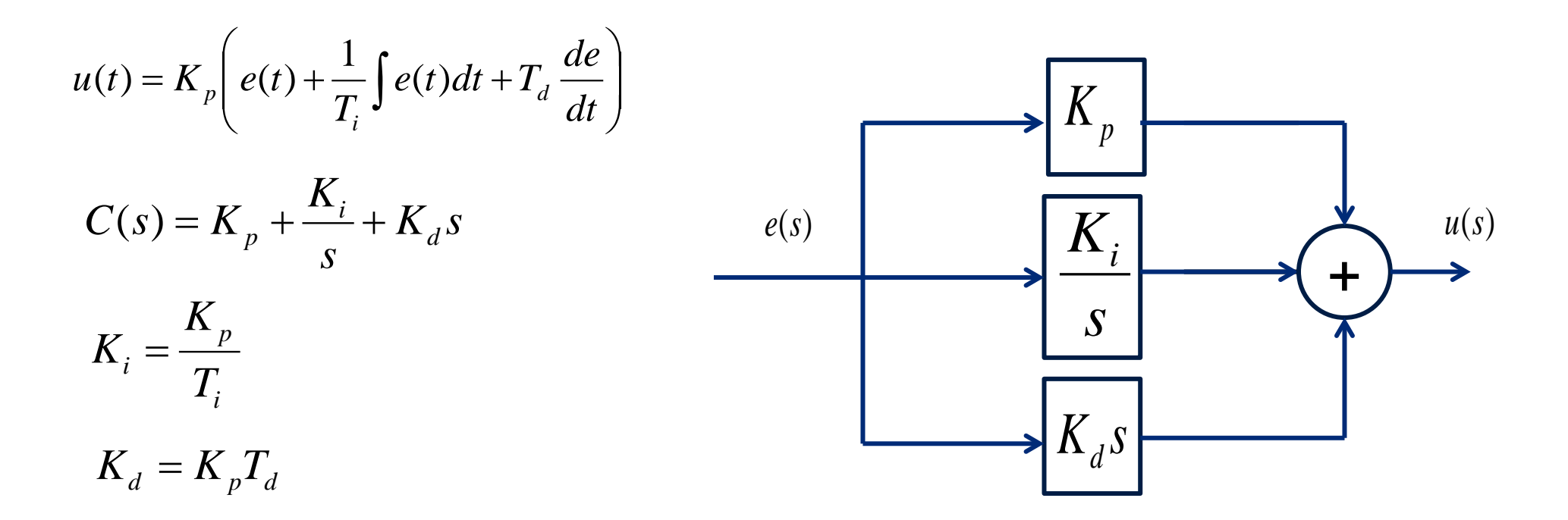

#### Controlador PID -Influência dos parâmetros sobre a resposta ao degrau

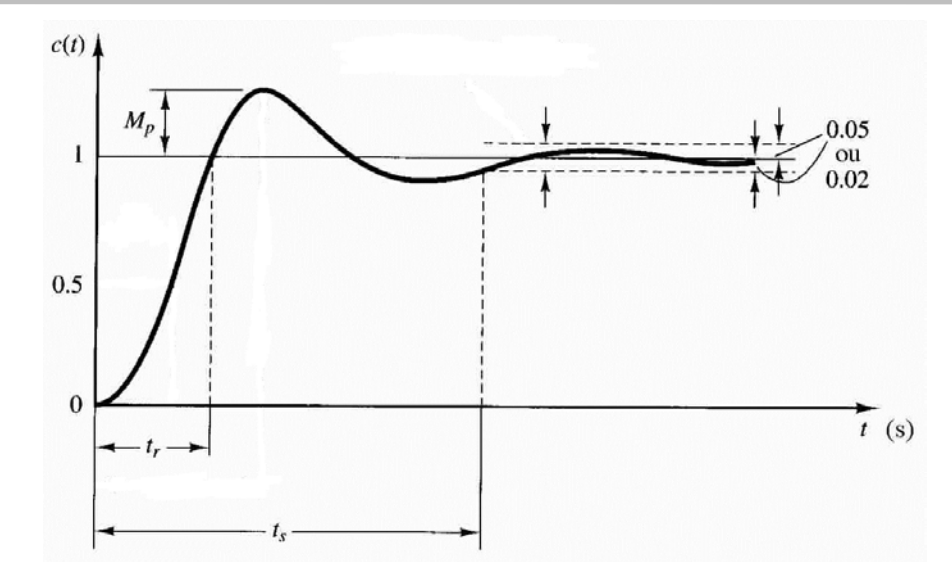

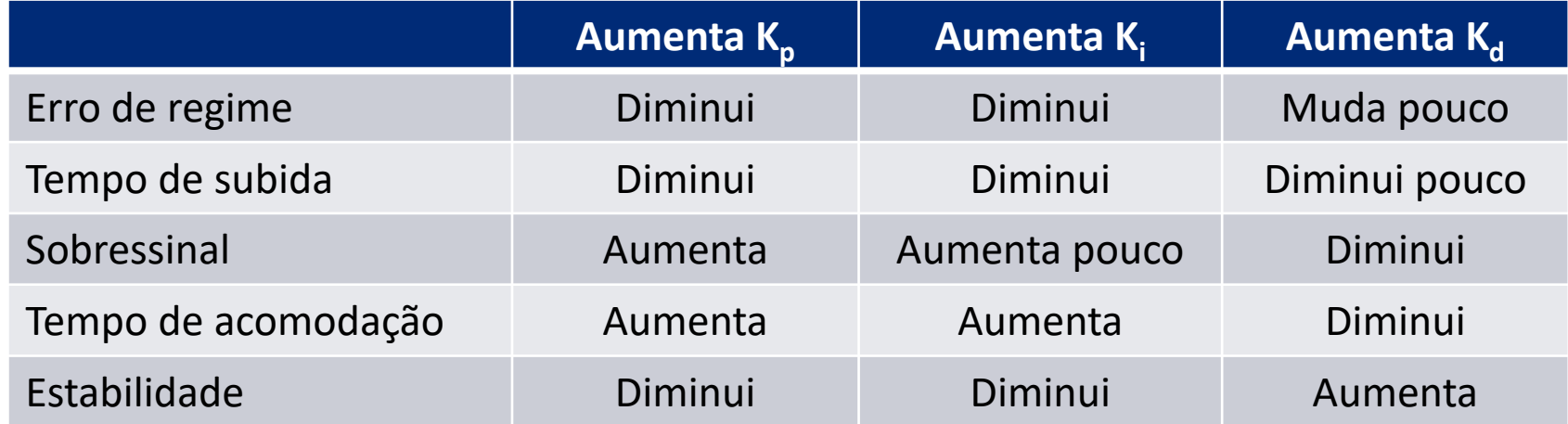

Ziegler Nichols propuseram este método pioneiro, também conhecido como o método de malha fechada ou de sintonização on-line, em 1942. O método consiste em dois passos:

- 1. Determinação experimental das características dinâmicas da malha de controle.
- 2. Fazer uma estimativa dos parâmetros de sintonização do controlador que produzem uma resposta desejada para as características dinâmicas determinadas.

Dois métodos:

- 1. Método da resposta ao degrau.
- 2. Método da resposta em frequência.

A escolha dos parâmetros é feita de tal forma que a taxa de decaimento de amplitude é de 0,25. Ou seja, o sobresinal cai para 1/4 do seu valor original após uma oscilação.

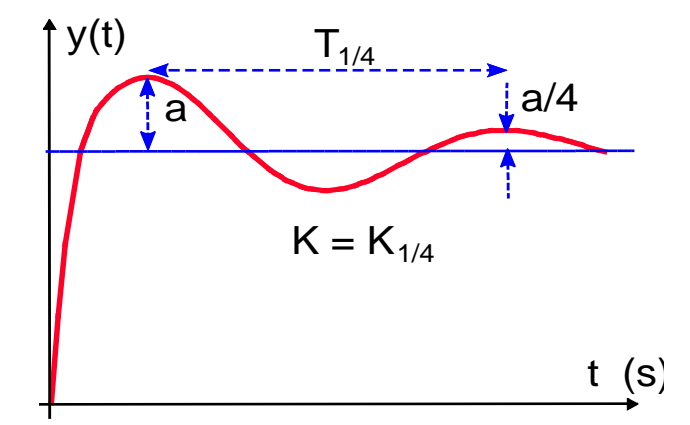

Método de Ziegler–Nichols via resposta ao degrau

$$
G(s) = \frac{Ae^{-sL}}{\tau s + 1}
$$

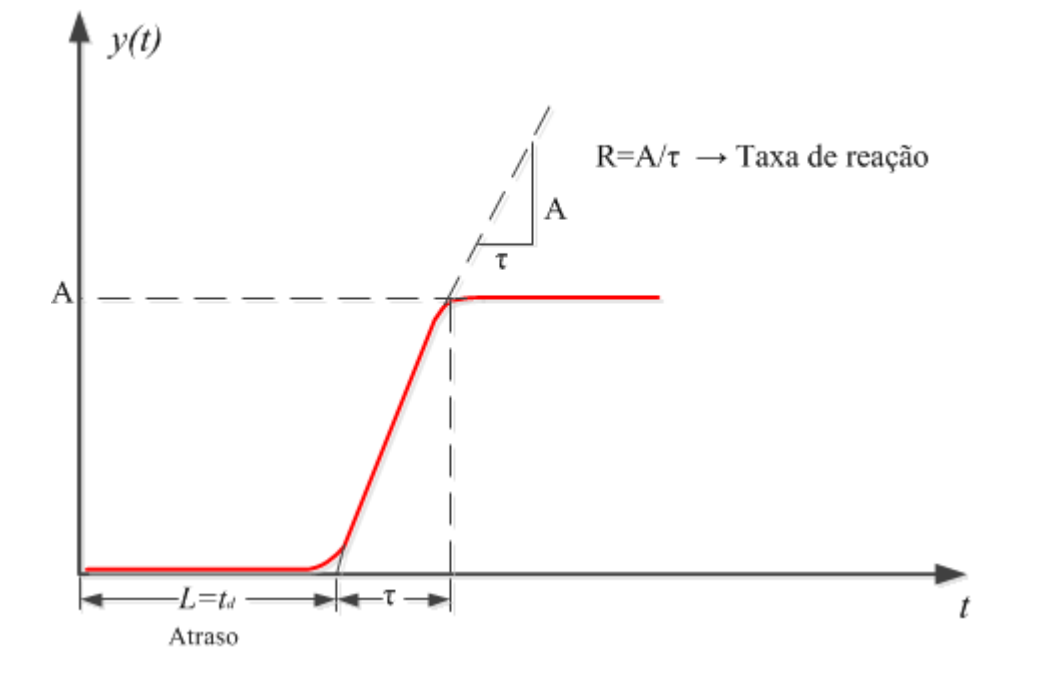

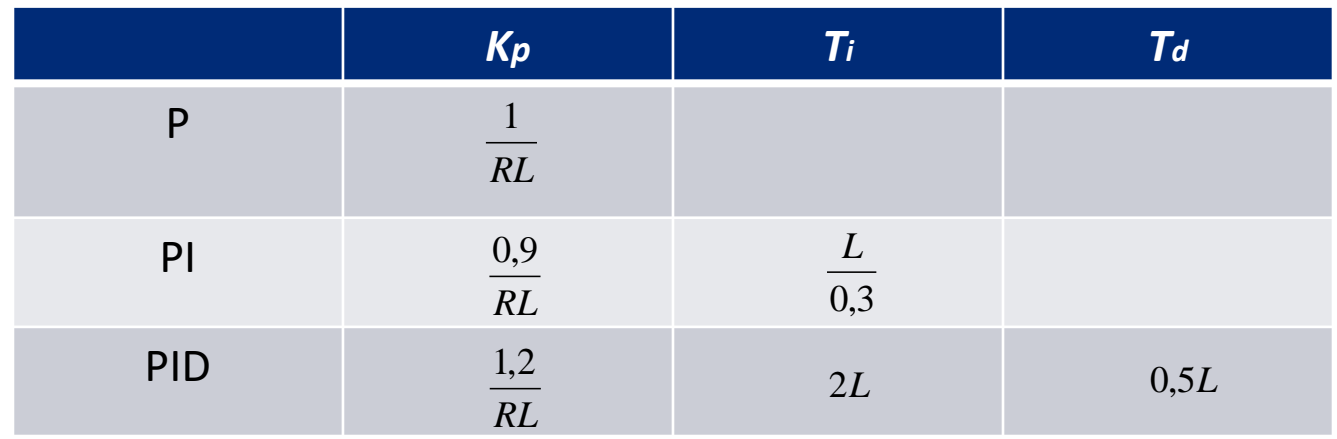

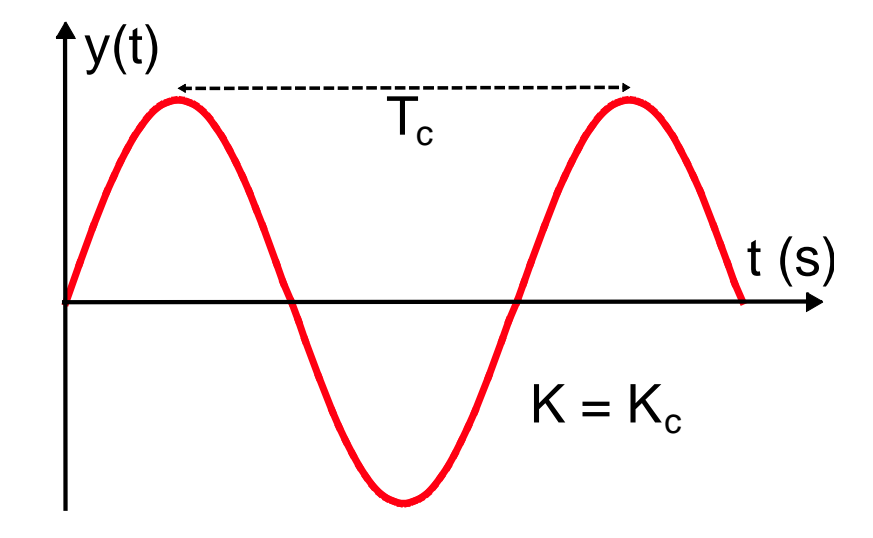

Neste método, as características dinâmicas do processo são representadas pelo ganho final de um controlador proporcional  $K_{\text{critico}}$  e o periodo final de oscilação da malha  $T_{\text{critico}}$ .

### Procedimento Ziegler-Nichols para sintonia de PID

- 1. Desligue as ações integral *Ki=0* e derivativa *Kd=0*, para que se tenha um controlador proporcional.
- 2. Aumente o ganho proporcional (ou reduza a banda proporcional) até que a malha oscile com amplitude constante. Registre o valor do ganho que produz oscilações sustentadas como  $K_c$ , o ganho final.
- 3. A partir de um registro de tempo da variável controlada, o período de oscilação é medido e registrado como  $T_c$ , o período final.

Método de Ziegler–Nichols via oscilação limite

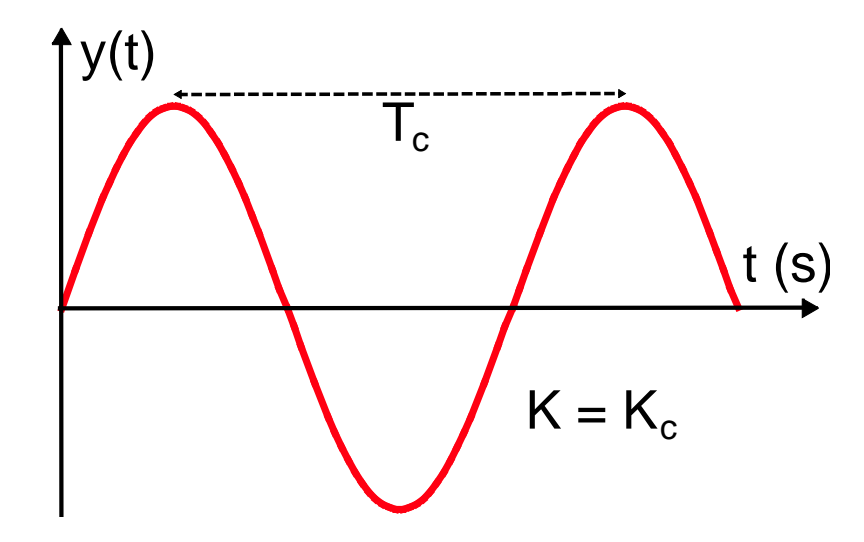

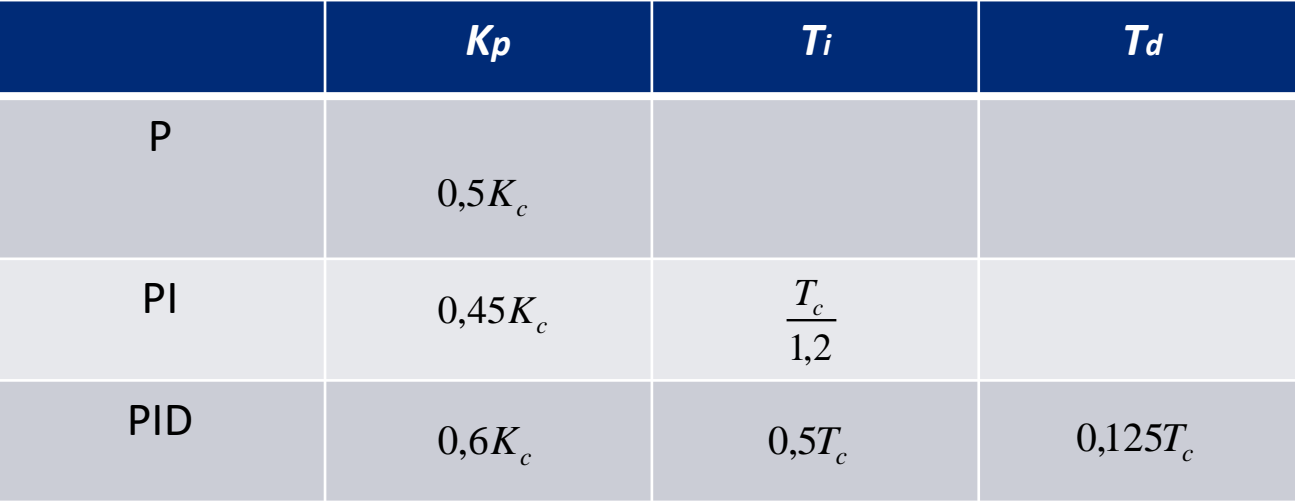

#### **Procedimento Ziegler-Nichols para sintonia de PID**

**Exemplo:**

$$
G(s) = \frac{1}{\left(s+1\right)^3}
$$

$$
K_{crit} = 8
$$
  
f<sub>crit</sub> = 0,276 Hz  
T<sub>crit</sub> = 1/f<sub>crit</sub> = 3,623 s

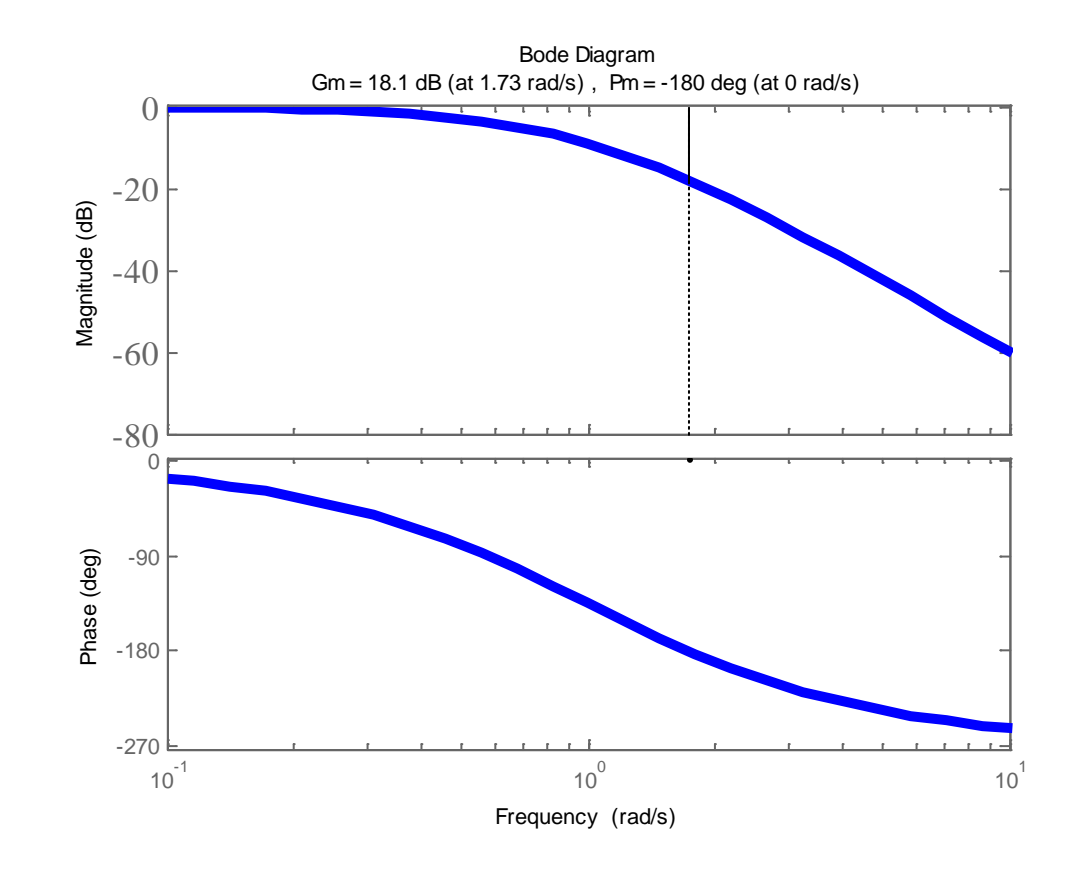

#### **Procedimento Ziegler-Nichols para sintonia de PID**

**Exemplo:**

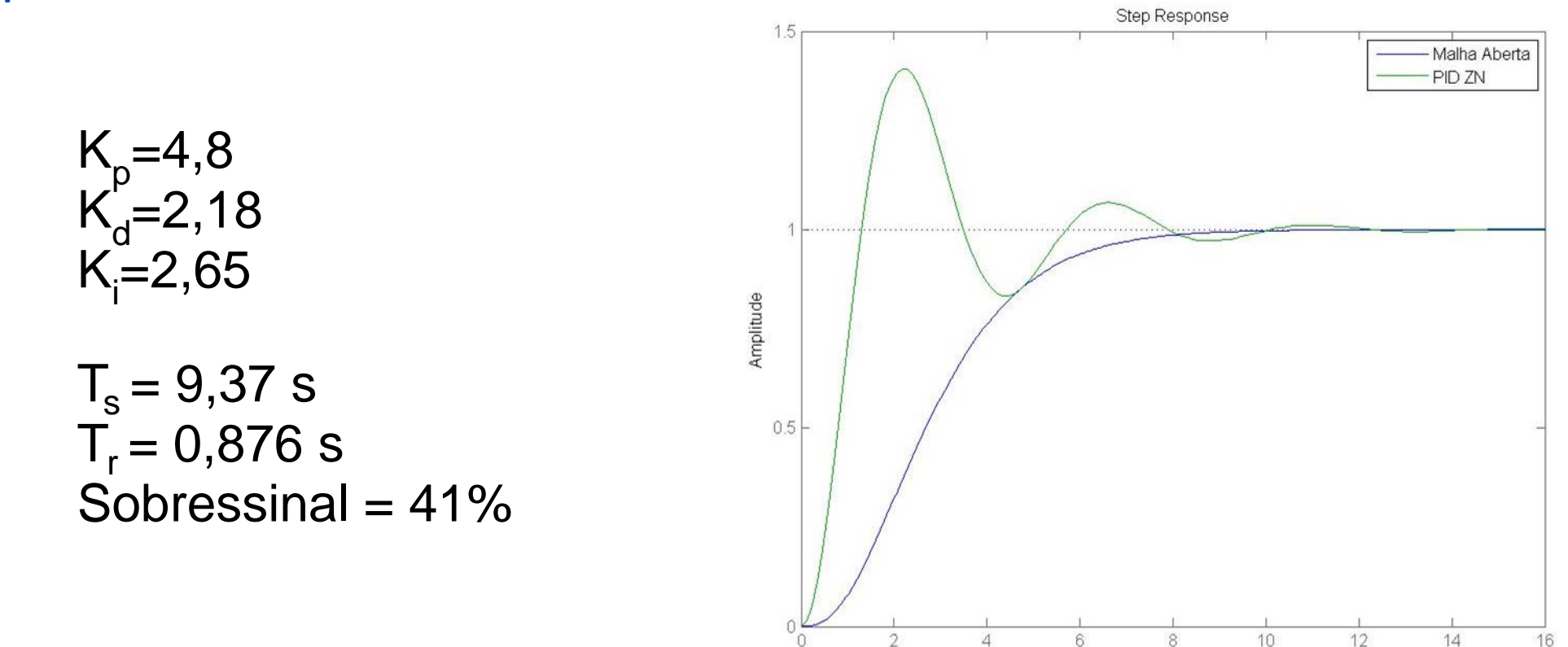

 $^{\circ}$  0

6

8

Time (seconds)

O método de resposta em frequência de Ziegler–Nichols exige que o sistema seja levado à margem da instabilidade o que pode causar danos ao sistema físico. Portanto, Åström e Hägglund propuseram um método alternativo para a determinação de Kc e Tc usando uma não linearidade tipo relê.

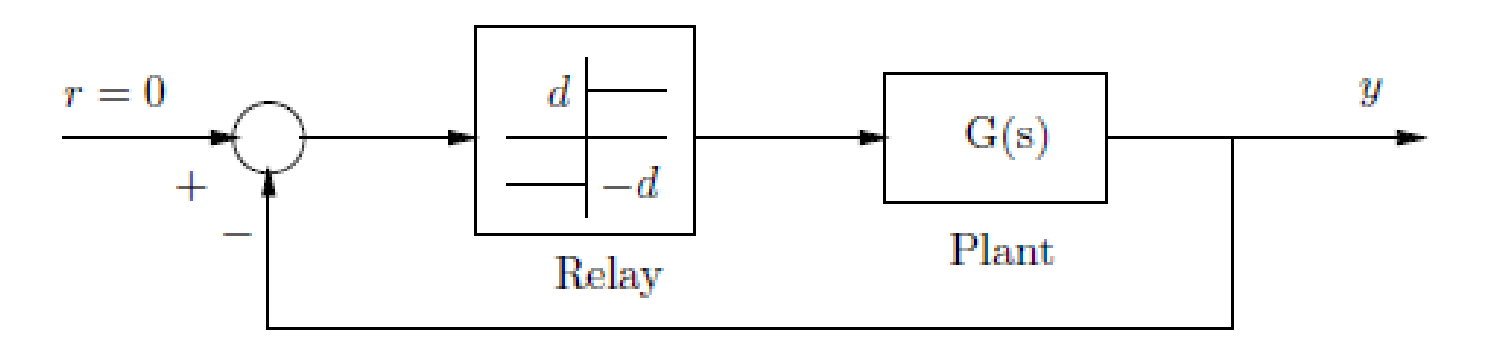

Método baseado na oscilação auto-induzida causada pelo relé.

O relé é um elemento não linear (não possui função de transferência racional).

No entanto podemos achar uma função de transferência aproximada.

$$
a \sin(\omega_0 t) \sqrt{\frac{d}{\pi} \left( \frac{1}{\pi} \right)^2} \frac{4d}{\pi} \sin(\omega_0 t) + \text{Harmonics}
$$
\n
$$
\frac{\gamma(s)}{\gamma(s)} = \frac{4d}{\alpha \pi} = N(a)
$$

•A planta G(s) funciona como um filtro passa baixa atenuando as harmônicas de mais alta frequência.

 $G(j\omega)N(a) = -1$ •A condição de oscilação é dada por:

•A equação acima pode ser resolvida através da intersecção do diagrama de Nyquist de G(s) e a reta -1/N(a):

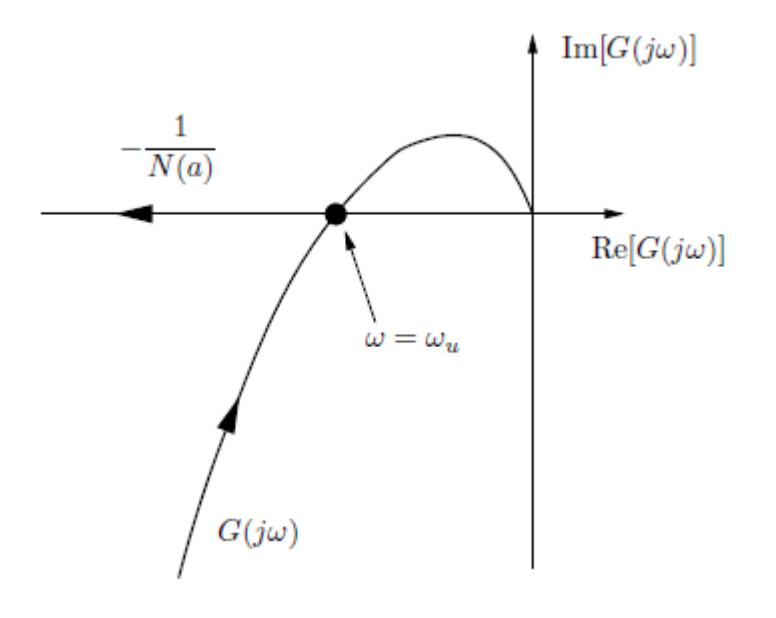

Como  $G(jw_c)$ = (-1/Kc, 0):  $|G(jw_c)|=\frac{a\pi}{4d}$  $4d$ = 1  $K_C$  $\arg[G(jw_c)]=- \pi$  $W_c = 2\pi/T_c$ 

portanto podemos determinar Kc e Tc através da medição das características da oscilação sem correr o risco de colocar o sistema em um regime instável!

- Ajuste iterativo de  $K_p, K_i$ , e  $K_d$  para eliminar o erro e atingir a saída transitória e o sobressinal desejado
- Ajustado com a sensibilidade do projetista
- Método de tentativa e erro

#### **Procedimento:**

1.  $K_d = 0 e K_i = 0$ 

- 2. Selecionar  $K_p$  para fornecer a resposta transitória desejada;
- 3. Aumentar  $K_p$  e ajustar  $K_q$  para reduzir sobressinal;
- 4. Ajustar  $K_i$  para eliminar erro de regime;
- 5. Repetir passo 3 até  $K_p$  atingir o máximo valor possível

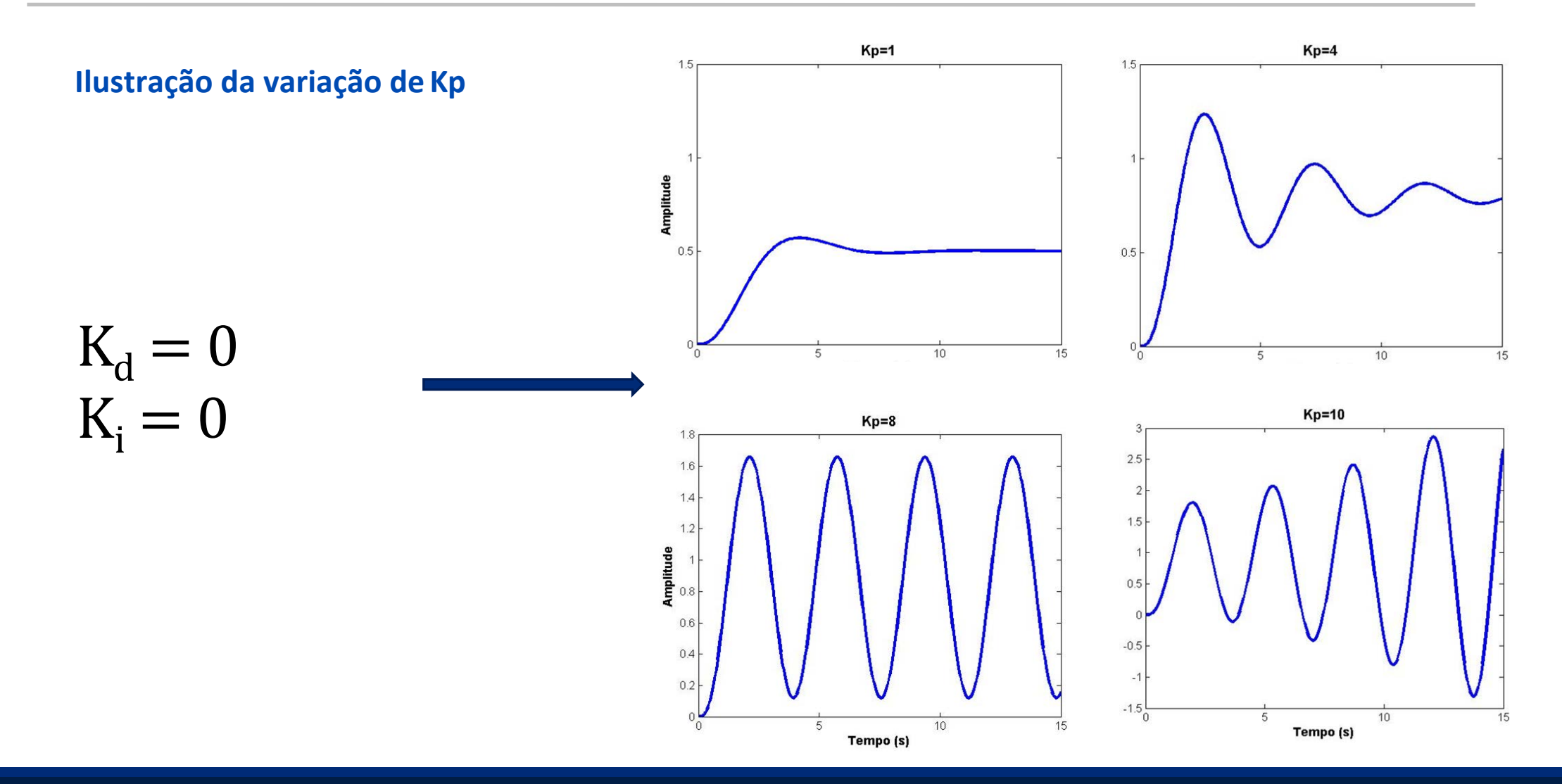

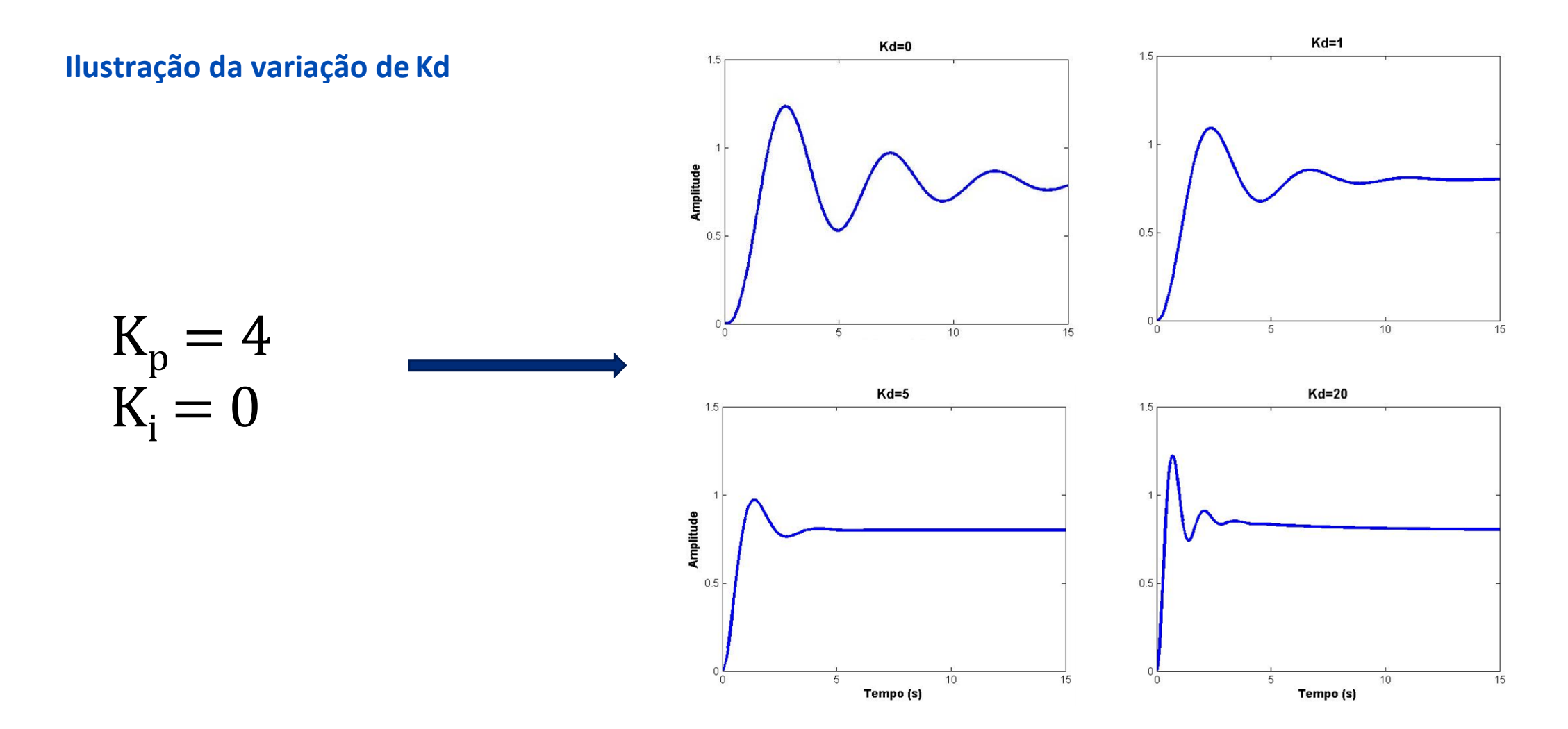

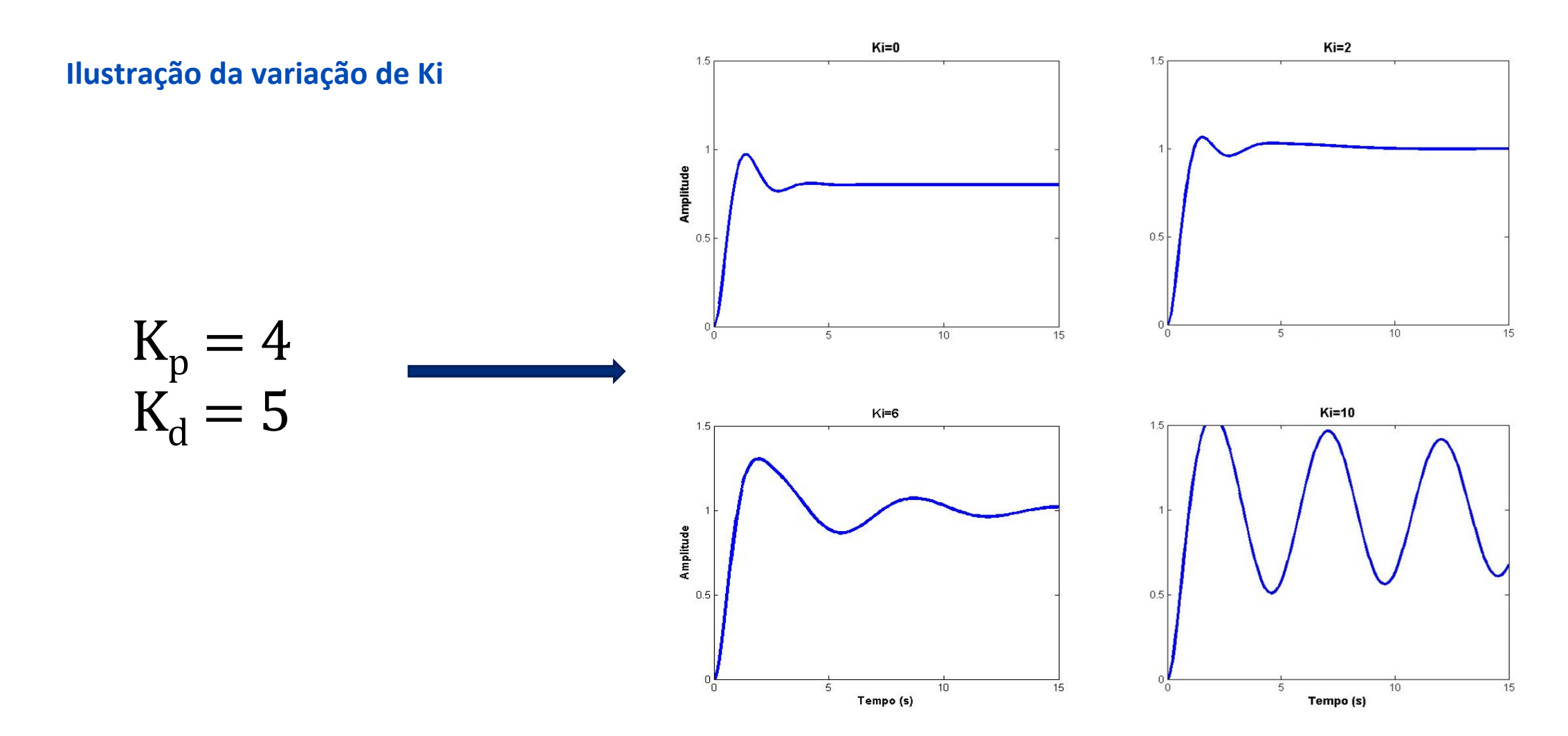

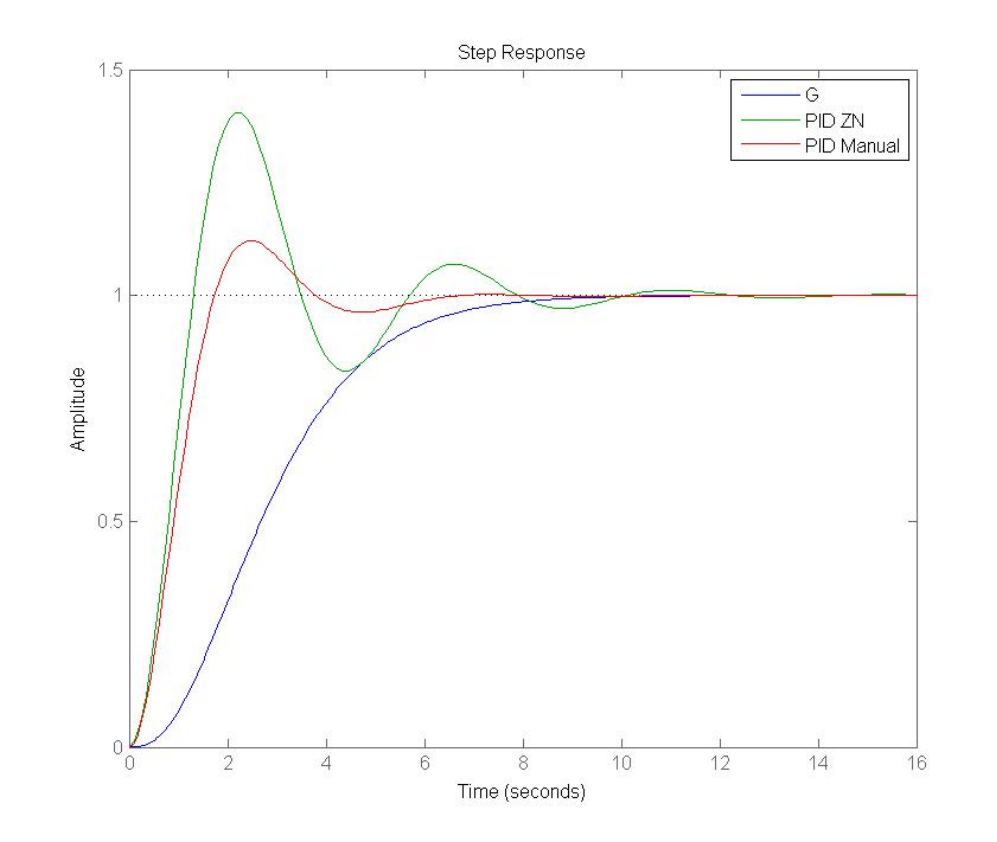

$$
K_p = 3,284
$$
  
\n
$$
K_d = 2,056
$$
  
\n
$$
K_i = 1,216
$$
  
\n
$$
T_s = 5,64 s
$$
  
\n
$$
T_r = 1,17 s
$$
  
\nSobressinal = 12,1%

#### Controlador PID discreto

#### Discretização termo integral do erro

$$
u(t) = K_p \left( e(t) + \frac{1}{T_i} \int e(t)dt + T_d \frac{de_f(t)}{dt} \right)
$$

 $e_f = \mathcal{L}^{-1} \left[ \frac{e(s)}{T} \right]$  $1 + \frac{T_d}{N}s$ 

fórmula forward Euler ou diferença anterior

 $\begin{array}{c} \mbox{nontrivial} \\ \mbox{nontrivial} \\ \mbox{nontrivial} \\ \mbox{nontrivial} \\ \mbox{nontrivial} \end{array}$ 

Termo integral 1  $\frac{1}{T_i} \sum_{i=0}^{K-1} T_s e(i)$ 

fórmula backward Euler ou diferença posterior

Termo integral 1  $\frac{1}{T_i} \sum_{i=0}^k T_s e(i)$ 

### Equação recursiva sem filtro

Controlador PID discreto com discretização termo integral via fórmula diferença anterior

$$
u(k) = K_p \left( e(k) + \frac{1}{T_i} \sum_{i=0}^{k-1} T_s e(i) + \frac{T_d}{T_s} (e(k) - e(k-1)) \right)
$$

**Obtendo a equação** 

**Diferença anterior**  $T_s$  tempo de amostragem

**Operador deslocamento**

 $= \sum_{k=0}^{\infty} u(k) z^{-k}$ 

 $\mathcal{Z}{y(k-1)} = z^{-1}y(k).$ 

 $\big)$ 

**Definição transformada**  $\mathbf{Z}$   $u(z) = \mathbf{Z}[u(k)]$ 

**recursion**

\n
$$
u(k) = K_p \left( e(k) + \frac{1}{T_i} \sum_{i=0}^{k-1} T_s e(i) + \frac{T_d}{T_s} (e(k) - e(k-1)) \right)
$$
\n
$$
u(k-1) = K_p \left( e(k-1) + \frac{1}{T_i} \sum_{i=0}^{k-2} T_s e(i) + \frac{T_d}{T_s} (e(k-1) - e(k-2)) \right)
$$
\n
$$
u(k-1) = K_p \left( e(k-1) + \frac{1}{T_i} \sum_{i=0}^{k-2} T_s e(i) + \frac{T_d}{T_s} (e(k-1) - e(k-2)) \right)
$$
\n
$$
u(z) = Z^{-1} u(z) = K_p \left( e(z) - Z^{-1} e(z) + \frac{T_d}{T_s} (e(z) - 2Z^{-1} e(z) + Z^{-2} e(z)) \right)
$$

#### Equação recursiva sem filtro

$$
C(z) = \frac{u(z)}{e(z)} = K_p \left( 1 + \frac{T_s}{T_i} \frac{z^{-1}}{1 - z^{-1}} + \frac{T_d}{T_s} (1 - z^{-1}) \right)
$$
\n
$$
(1 - z^{-1})u(z) = K_p \left( 1 - z^{-1})e(z) + \frac{T_s}{T_i} z^{-1} e(z) + \frac{T_d}{T_s} (e(z) - 2z^{-1} e(z) + z^{-2} e(z)) \right)
$$
\n
$$
= K_p \left( 1 - z^{-1})e(z) + \frac{T_s}{T_i} z^{-1} e(z) + \frac{T_d}{T_s} (1 - z^{-1})^2 \right)
$$

#### Equação recursiva

$$
u(k) - u(k-1) = K_p e(k) - K_p e(k-1) + \frac{K_p T_s}{T_i} e(k-1) + K_p \frac{T_d}{T_s} (e(k) - (e(k-1)) - K_p \frac{T_d}{T_s} (e(k-1) + (e(k-2)))
$$

$$
u(k) = u(k-1) + q_0 e(k) + q_1 e(k-1) + q_2 e(k-2)
$$

$$
q_0 = K_p \left( 1 + \frac{T_d}{T_s} \right), q_1 = -K_p \left( 1 - 2\frac{T_d}{T_s} + \frac{T_s}{T_i} \right), q_2 = K_p \frac{T_d}{T_s}
$$

#### Equação recursiva sem filtro

 $u(k) - u(k-1) =$ 

$$
K_p\bigg(e(k) - e(k-1) + \frac{T_s}{T_i}e(k) + \frac{T_d}{T_s}\big(e(k) - 2e(k-1) + e(k-2)\big)\bigg)
$$

$$
C(z) = K_p \left( 1 + \frac{T_s}{T_i} \frac{1}{1 - z^{-1}} + \frac{T_d}{T_s} (1 - z^{-1}) \right)
$$

$$
u(k) = u(k-1) + q_0 e(k) + q_1 e(k-1) + q_2 e(k-2)
$$

$$
q_0 = K_p \left( 1 + \frac{T_s}{T_i} + \frac{T_d}{T_s} \right), q_1 = -K_p \left( 1 + 2 \frac{T_d}{T_s} \right), q_2 = K_p \frac{T_d}{T_s}
$$

**Termo integral: Diferença posterior**   $T_s$  tempo de amostragem

#### Equação recursiva com filtro

Utilizando filtro para implementação do termo derivativo e estabelheira e se estabelheira e estabelheira e est

$$
C(z) = K_p \left( 1 + \frac{1}{T_i} \frac{T_s}{1 - z^{-1}} + T_d \frac{1}{\frac{T_d}{N} + \frac{T_s}{1 - z^{-1}}} \right)
$$

**Diferença posterior**  $\bm{T_s}$  tempo de amostragem

$$
u(t) = K_p \left( e(t) + \frac{1}{T_i} \int e(t) dt + T_d \frac{de_f}{dt} \right)
$$

$$
e_f = \mathcal{L}^{-1} \left[ \frac{e(s)}{1 + \frac{T_d}{N} s} \right]
$$

Termo proporcional  $P(k) = K_p e(k)$ 

Termo integral

 $I(k + 1) = I(k) +$  $\frac{K_p T_s}{2}$  $e(k)$  Termo derivativo

$$
D(k) = \frac{T_d}{T_d + NT_s} D(k-1) - \frac{K_p T_d N}{T_d + NT_s} (e(k) - e(k-1))
$$

 $u(k) = P(k) + I(k) + D(k)$ 

 $T_i$ 

Incremental algoritmo  $u(k) = u(k-1) + \Delta P(k) + \Delta I(k) + \Delta D(k)$   $\Delta P(k) = P(k) - P(k-1)$  $\Delta D(k) = D(k) - D(k-1)$  $\Delta I(k) = I(k) - I(k-1)$ 

### Controlador PID filtrado modificado

#### Utilizando filtro para implementação do termo derivativo com filtro

$$
u(t) = K_p \left( e(t) + \frac{1}{T_i} \int e(t)dt + T_d \frac{dy_f}{dt} \right)
$$

$$
y_f = \mathcal{L}^{-1} \left[ \frac{y(s)}{1 + \frac{T_d}{N} s} \right]
$$

Controlador PID discreto com discretização termo integral via fórmula diferença anterior

$$
u(k) = K_p \left( e(k) + \frac{1}{T_i} \sum_{i=0}^{k-1} T_s e(i) + \frac{T_d}{T_s} (y_f(k) - y_f(k-1)) \right)
$$

Termo derivativo alterado para

$$
D(k) = \frac{T_d}{T_d + NT_s} D(k-1) - \frac{K_p T_d N}{T_d + NT_s} ((y_f(k) - y_f(k-1)))
$$

# Referências

**[1] Matlab Product Help.**

**[2]Matlab Demystified. A Self-Teaching Guide, David McMahon, McGraw Hill.**

**[3] Gene F. Franklin, J. David Powell, Abbas Emami-Naeini, Feedback Control of Dynamic Systems, Prentice Hall.**

**[4] Hang, C., Astrom, K. J. e Ho, W. K. (1991). Refinements of the Ziegler-Nichols formula, IEE Proceedings-D 2: 111–117.**

**[5] Oliveira et al. 2016, Engenharia de Controle: Fundamenttos e Aulas de Laboratório, Elsevier Ltda.**